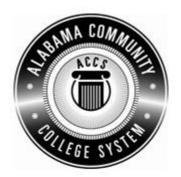

## Alabama Department of Postsecondary Education

## Representing the Alabama Community College System

## STATEWIDE CAREER/TECHNICAL EDUCATION COURSE ARTICULATION REVIEW MINUTES

| Articulation Agreement Identifier: CIS/DPT115-2006-1 nstruction version number (e.g.; INT 100 (2007-1)).       | _ Identifier is the postsecondary course prefix followed by Plan-of- |
|----------------------------------------------------------------------------------------------------|----------------------------------------------------------------------|
| Applicable CIP code(s):11.0101                                                                                 |                                                                      |
| Postsecondary course prefix, number, and title:CIS/DPT 115 F                                                   | Presentation Graphics Software Applications                          |
| Secondary Education course(s) title and number: <u>540203/450006</u> <u>Technology Applications - Advanced</u> | 6 - Business Technology Applications + 540601/450031 - Business      |
| nitial Review: October 8, 2009 Annual DPE                                                                      | Review: February 14, 2012                                            |
| Effective date: Fall Semester 2011.                                                                            |                                                                      |
| Course Content Analysis (all postsecondary course objectives mus                                               | st be sufficiently addressed in the secondary courses):              |

## Notes:

- 1 Skills and knowledge contained in the postsecondary course objectives must be present in the corresponding secondary objectives for a "match" to occur.
- 2. Postsecondary and Secondary objectives must reflect similar content and performance levels before the course articulation agreement will be recommended to the TEDAC Oversight Committee.
- 3. More than one Secondary Course may be used in order to articulate to a Postsecondary course.

| Postsecondary Course Objectives                                         | Secondary Objectives and Location(s)                           | TEDAC<br>Comments |
|-------------------------------------------------------------------------|----------------------------------------------------------------|-------------------|
| MODULE A – COMPUTER ESSENTIALS                                          | Business Technology Applications                               |                   |
| Competency:                                                             | Unit – Presentation Applications                               |                   |
| A1.0 Explain the system and hardware associa                            |                                                                |                   |
| presentation software applications.                                     | 8. Utilize advanced features of multimedia software, including |                   |
| Performance Objective - None                                            | photo, video, and audio editing, to create and present         |                   |
| Learning Objectives:                                                    | multimedia presentations using effective communication         |                   |
| A1.1.1 Define terms associated with the compute                         |                                                                |                   |
| A1.1.2 Explain the function of hardware devices.                        | Utilize digital tools to deliver commerce and information      |                   |
| A1.1.3 Identify elements of the graphical user into                     |                                                                |                   |
| A1.1.4 Explain the process of launching and exiti                       |                                                                |                   |
| A1.1.5 Explain various methods of file management                       |                                                                |                   |
| MODULE B – INTRODUCTION TO PRESENTAT                                    | · · · · · · · · · · · · · · · · · · ·                          |                   |
| GRAPHICS                                                                | Analyze proper presentation techniques                         |                   |
| Competency:                                                             | 4. Evaluate a variety of presentations                         |                   |
| B1.0 Create basic presentations.                                        | 5. Determine effective digital tools for publishing projects   |                   |
| Performance Objective:                                                  |                                                                |                   |
| B1.1 Use specified features to create basic pre-                        | sentations.                                                    |                   |
| Learning Objectives:                                                    |                                                                |                   |
| B1.1.1 Define terms associated with presentation                        | S.                                                             |                   |
| B1.1.2 Identify parts of the presentation window.                       |                                                                |                   |
| B1.1.3 Explain the importance of planning the pre                       |                                                                |                   |
| B1.1.4 State various techniques for placing text a into a presentation. | and graphics                                                   |                   |
| B1.1.5 Explain the process for various methods to                       | o edit                                                         |                   |
| presentations.                                                          |                                                                |                   |
| B1.1.6 State the importance of naming and savin                         | g files.                                                       |                   |
| B1.1.7 State the purpose of templates and wizard                        | ds. Business Technology Applications – Advanced                |                   |
| <b>MODULE C – WORKING WITH EXISTING PRES</b>                            | ENTATIONS Unit – Presentation Applications                     |                   |
| Competency:                                                             | Content Standard(s)                                            |                   |
| C1.0 Modify existing presentations.                                     | 7. Create a multimedia résumé.                                 |                   |
| Performance Objective:                                                  | 8. Present a self-designed multimedia presentation with visual |                   |
| C1.1 Use specified features to modify and save                          |                                                                |                   |
| presentations.                                                          | navigation and preparing a slideshow for live presentations    |                   |
| Learning Objectives:                                                    | and kiosk demonstrations.                                      |                   |

| Postsecondary Course Objectives                                                      | Secondary Objectives and Location(s)          | TEDAC<br>Comments |
|--------------------------------------------------------------------------------------|-----------------------------------------------|-------------------|
| C1.1.1 Explain the process of opening existing presentations.                        | Learning Objective(s)                         |                   |
| C1.1.2 Explain various techniques to navigate through                                | Present a completed multimedia resume.        |                   |
| presentations.                                                                       | Create a multimedia presentation from scratch |                   |
| C1.1.3 State the purpose of selected advanced editing                                |                                               |                   |
| features.                                                                            |                                               |                   |
| C1.1.4 Explain the difference between save and save as                               |                                               |                   |
| functions.                                                                           |                                               |                   |
| C1.1.5 Explain the process of printing presentations.  MODULE D – USING OUTLINE VIEW |                                               |                   |
| Competency:                                                                          |                                               |                   |
| D1.0 Use outline view.                                                               |                                               |                   |
| Performance Objective:                                                               |                                               |                   |
| D1.1 Create a presentation using outline view.                                       |                                               |                   |
| Learning Objectives:                                                                 |                                               |                   |
| D1.1.1 Explain the function of outline view.                                         |                                               |                   |
| D1.1.2 Explain the process of adding a new slide.                                    |                                               |                   |
| D1.1.3 Explain the process of creating a summary slide.                              |                                               |                   |
| D1.1.4 Explain the process of rearranging slides.                                    |                                               |                   |
| D1.1.5 Explain the process of importing and exporting outlines.                      |                                               |                   |
| MODULE E – WORKING WITH TEXT AND PLACEHOLDERS                                        |                                               |                   |
| Competency:                                                                          |                                               |                   |
| E1.0 Use text and placeholders.                                                      |                                               |                   |
| Performance Objective:                                                               |                                               |                   |
| E1.1 Enhance a presentation using placeholders and                                   |                                               |                   |
| selected text formatting.                                                            |                                               |                   |
| Learning Objectives:                                                                 |                                               |                   |
| E1.1.1 Explain the process for applying fonts and text attributes.                   |                                               |                   |
| E1.1.2 Explain the process of applying attributes to                                 |                                               |                   |
| placeholders.                                                                        |                                               |                   |
| E1.1.3 Explain the function of bullets.                                              |                                               |                   |
| E1.1.4 Explain the process of placing bullets into a                                 |                                               |                   |
| presentation.                                                                        |                                               |                   |
| E1.1.5 Explain the process of editing placeholders.                                  |                                               |                   |
| E1.1.6 Explain the function of a master slide.                                       |                                               |                   |

| Postsecondary Course Objectives                                                  | Secondary Objectives and Location(s) | TEDAC<br>Comments |
|----------------------------------------------------------------------------------|--------------------------------------|-------------------|
| E1.1.7 Explain the process of editing a master slide.                            |                                      |                   |
| MODULE F – WORKING WITH OBJECTS                                                  |                                      |                   |
| Competency:                                                                      |                                      |                   |
| F1.0 Use objects within a presentation.                                          |                                      |                   |
| Performance Objective:                                                           |                                      |                   |
| E1.1 Modify a presentation using selected objects.                               |                                      |                   |
| Learning Objectives:                                                             |                                      |                   |
| F1.1.1 Explain the process of adding clipart to a slide.                         |                                      |                   |
| F1.1.2 Explain the process of editing clipart.                                   |                                      |                   |
| F1.1.3 Explain the process of adding graphic fonts.                              |                                      |                   |
| F1.1.4 Explain functions of various toolbar features.                            |                                      |                   |
| F1.1.5 Explain the process of placing text in an object.                         |                                      |                   |
| F1.1.6 Explain the function of various editing features.                         |                                      |                   |
| F1.1.7 Explain the use of lines in presentations.                                |                                      |                   |
| F1.1.8 Explain the use of patterns, shading, and textures in                     |                                      |                   |
| presentations.                                                                   |                                      |                   |
| MODULE G – ANIMATION AND TRANSITION                                              |                                      |                   |
| Competency:                                                                      |                                      |                   |
| G1.0 Use animation and transition functions.                                     |                                      |                   |
| Performance Objective:                                                           |                                      |                   |
| G1.1 Modify a presentation using selected objects.                               |                                      |                   |
| Learning Objectives:                                                             |                                      |                   |
| G1.1.1 Explain the process of adding various animation effects to presentations. |                                      |                   |
| G1.1.2 Explain the process of adding various transition effects                  |                                      |                   |
| to presentations.                                                                |                                      |                   |
| MODULE H – CHARTS AND TABLES                                                     |                                      |                   |
| Competency:                                                                      |                                      |                   |
| H1.0 Use charts and tables in presentations.                                     |                                      |                   |
| Performance Objective:                                                           |                                      |                   |
| H1.1 Modify a presentation using charts and tables.                              |                                      |                   |
| Learning Objectives:                                                             |                                      |                   |
| H1.1.1 Explain the process of creating a chart.                                  |                                      |                   |
| H1.1.2 Explain the process of inserting a chart into a                           |                                      |                   |
| presentation.                                                                    |                                      |                   |

Articulation Agreement Identifier: CIS/DPT115 – 2006-1\_\_\_\_

| Postsecondary Course Objectives                                    | Secondary Objectives and Location(s) | TEDAC<br>Comments |
|--------------------------------------------------------------------|--------------------------------------|-------------------|
| H1.1.3 Explain the process of modifying a chart in a presentation. |                                      |                   |
| H1.1.4 Explain the process of creating a table.                    |                                      |                   |
| H1.1.5 Explain the process of inserting a table into a             |                                      |                   |
| presentation.                                                      |                                      |                   |
| H1.1.6 Explain the process of modifying a table in a               |                                      |                   |
| presentation.                                                      |                                      |                   |
| H1.1.7 Explain the process of creating an organizational chart.    |                                      |                   |